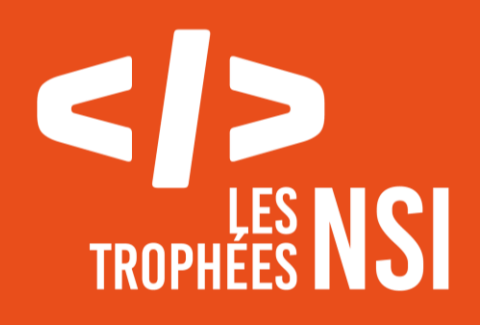

# Édition 2024

**DOSSIER DE CANDIDATURE PRÉSENTATION DU PROJET**

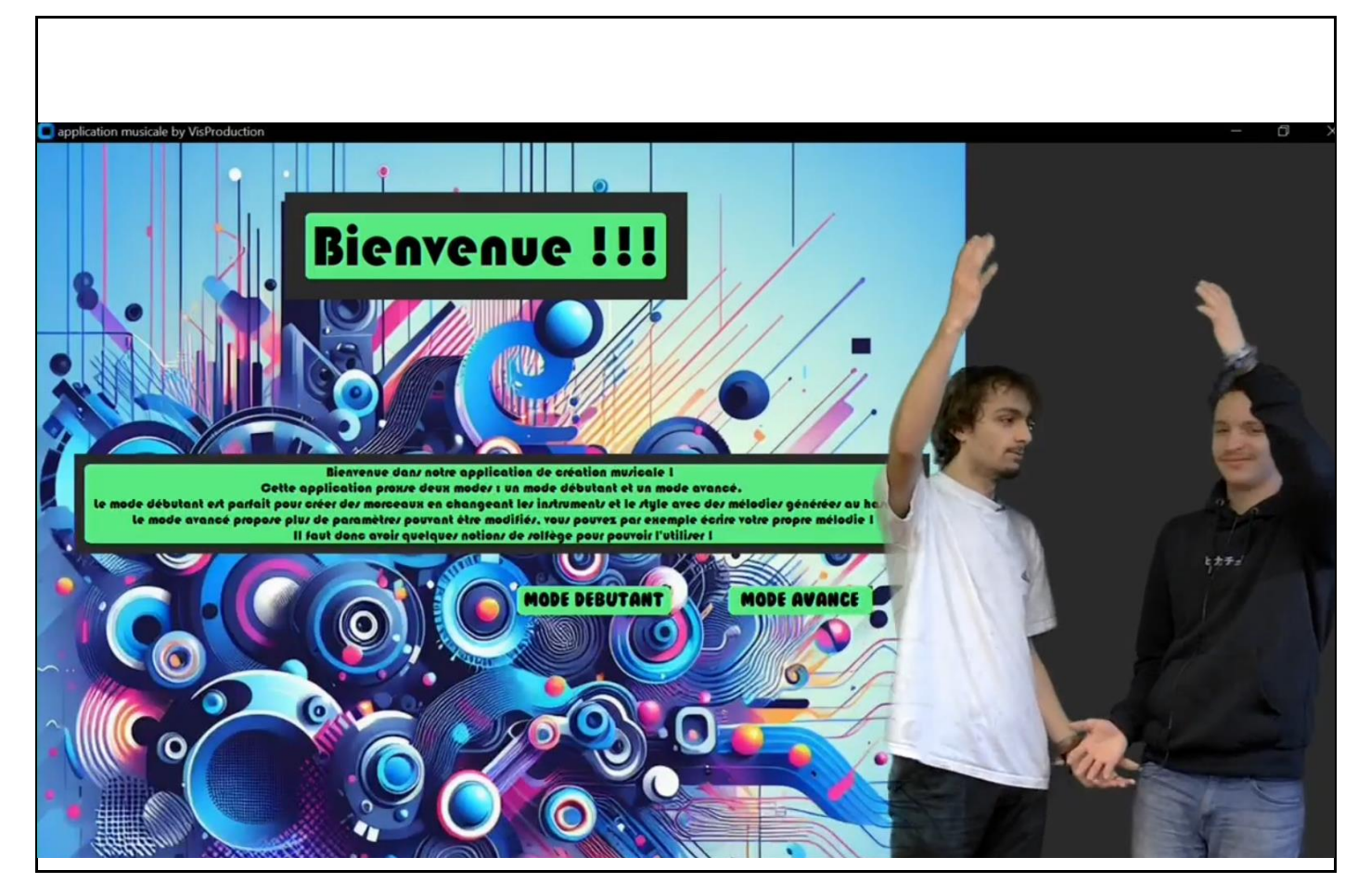

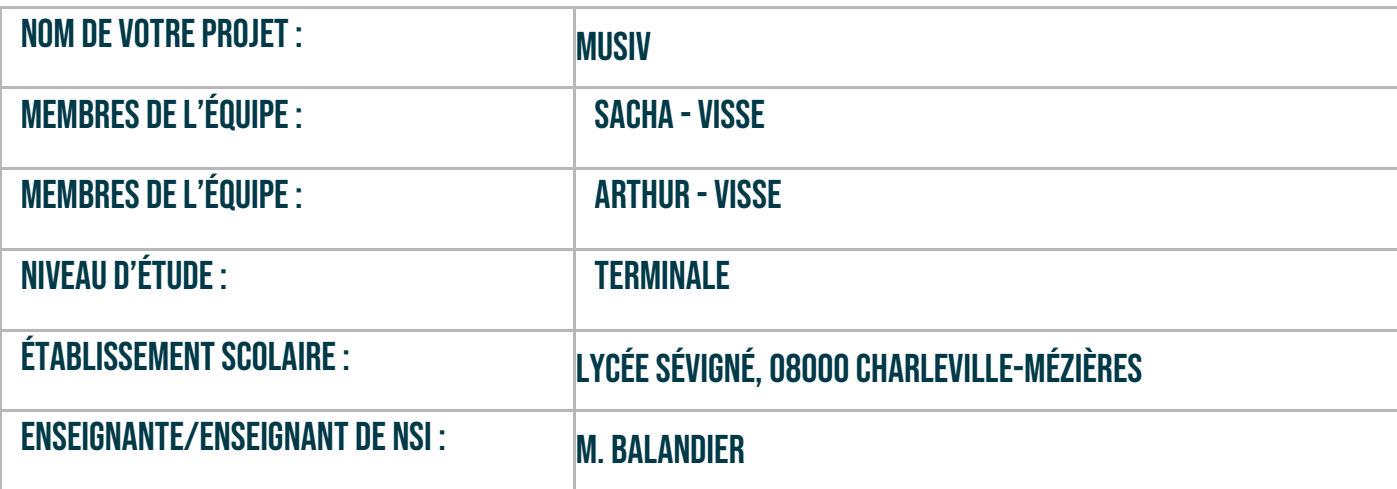

## > PRÉSENTATION GÉNÉRALE :

*Pouvez-vous présenter en quelques mots votre projet ? Comment est né ce projet ? Quelle était la problématique de départ ? Quels sont les objectifs ? À quels besoins répondez-vous ?*

Notre projet est une application musicale codée en python faisant appel au module externe musicpy. Cette application permet de créer une mélodie, au hasard dans un mode débutant et à l'appréciation de l'utilisateur dans un mode avancé. L'utilisateur peut alors choisir dans le mode débutant entre différents styles, avec chacun leurs spécificités, et différents instruments pour jouer et agrémenter sa mélodie. Dans le mode avancé seulement, l'utilisateur peut, en plus de la mélodie qu'il crée lui-même, choisir la tonalité et le tempo, faisant de cette application un véritable outil d'aide à la création musicale.

Etant tous les deux musiciens, nous avons eu cette idée d'application d'aide à la création musicale une fois où nous étions bloqués lors de la composition d'un morceau, sans plus pouvoir avancer. La problématique était alors de créer une application qui grâce aux choix de l'utilisateur sur différents paramètres permet de combiner toutes ses idées et ainsi apporter une base plus claire pour commencer à composer. L'objectif de cette application est ainsi d'aider les musiciens qui aimeraient composer sans savoir par où commencer ou en étant bloqué en plein processus créatif en leur donnant un point de départ qu'ils pourraient développer à leur guise. Cela peut répondre au besoin de créativité et d'inspiration chez les compositeurs de musiques actuelles, des plus débutants aux plus aguerris.

#### **> ORGANISATION DU TRAVAIL :**

*Pouvez-vous présenter chaque membre de l'équipe et préciser son rôle dans ce projet ? Comment avez-vous réparti les tâches et pourquoi ? Combien de temps avez-vous passé sur le projet ? Avez-vous travaillé en dehors de l'établissement scolaire ? Quels sont les outils et/ou les logiciels utilisés pour la communication et le partage du code ?* **Vous veillerez au bon équilibre des différentes tâches dans le groupe. Chaque membre de l'équipe doit impérativement réaliser un aspect technique du projet (hors design, gestion de projet).**

Durant le projet, le travail a été organisé de la manière suivante : Sacha Visse a entre autres missions défini les différents styles musicaux dans les différents fichiers dont il s'est occupé (pop.py, country.py, jazz.py, reggae.py, …), pour ensuite les relier au fichier principal interface\_criteres. Sacha s'est ainsi principalement occupé de la partie plus musicale de cette application tandis qu'Arthur s'est chargé de l'aspect interactif de l'application avec l'utilisateur en créant une interface graphique ergonomique grâce au module customtkinter, dans les pages interface\_bienvenue, interface\_criteres et mode\_avance. Le fichier fonctionsMusic, qui a été indispensable dans la définition de tous les styles et pour utiliser le hasard, a été codé alternativement par les deux membres du groupe (les fonctions faisant appel au hasard, au niveau du rythme et de la tonalité ainsi que la fonction tessiture ont été codées par Arthur, les fonctions GammeEtGrille…, par Sacha). Nous nous sommes répartis les taches de cette façon car Arthur appréhende plus facilement le module customtkinter et pour ma part j'ai assimilé plus rapidement le module musical musicpy et ses différentes syntaxes.

Sur notre projet, nous pensons avoir passé environ 30h, entre fin décembre et fin février. Nous avons en plus des heures en classe dédiées au travail sur les projets dû travailler à la maison pour que toutes les fonctionnalités que nous voulions intégrer à notre projet soient opérationnelles à temps.

Pour la communication et le partage du code, nous avons utilisé le logiciel VSCodium ainsi que GitLab.

#### **> LES ÉTAPES DU PROJET :**

*Présenter les différentes étapes du projet (de l'idée jusqu'à la finalisation du projet)*

Après avoir défini une idée abstraite de ce à quoi pourrait ressembler notre application, nous avons débuté notre projet en nous mettant d'accord tout d'abord sur la structure des modes que nous allions créer, ainsi que les différents paramètres pouvant être modifiés par l'utilisateur. Nous avons alors commencé par le mode débutant. Nous avons d'abord réfléchi à quels paramètres pouvaient être manipulés facilement dans ce mode débutant et avons ainsi opté pour les instruments et le style. Ensuite, afin de tester rapidement cette interface, nous avons défini les styles funk et rock, afin de voir d'une part comment se comportait le module musicpy et d'autre part comment lancer le fichier audio de façon automatisée sans avoir à aller le chercher dans l'explorateur de fichiers. Après avoir fini l'interface du mode débutant, bien que certains styles n'eussent pas encore été définis complètement, nous nous sommes attelés au mode avancé. La question de la liberté de choix de l'utilisateur s'est alors de nouveau posée. Nous avons ainsi opté pour une plus large liberté accordée à l'utilisateur, qui peut alors sélectionner le tempo, la tonalité, les instruments, la mélodie et le style de son choix. Quand le mode avancé fut fini, il ne restait plus qu'à, en plus de quelques bugs à corriger, renseigner la documentation et écrire des explications détaillées dans les interfaces des deux modes pour rendre l'application plus guidée et accessible.

### **> FONCTIONNEMENT ET OPÉRATIONNALITÉ :**

*Pouvez-vous présenter l'état d'avancement du projet au moment du dépôt ? (ce qui est terminé, en cours de réalisation, reste à faire) Quelles approches avez-vous mis en œuvre pour vérifier l'absence de bugs et garantir une facilité d'utilisation de votre projet ? Quelles sont les difficultés rencontrées et les solutions apportées ?*

Cette capture d'écran du mode avancé montre une utilisation de l'application avec la marche impériale de Star Wars comme mélodie, dans un style funk avec les instruments cochés sur l'image, dans la tonalité de Do (C en langage anglo-saxon).

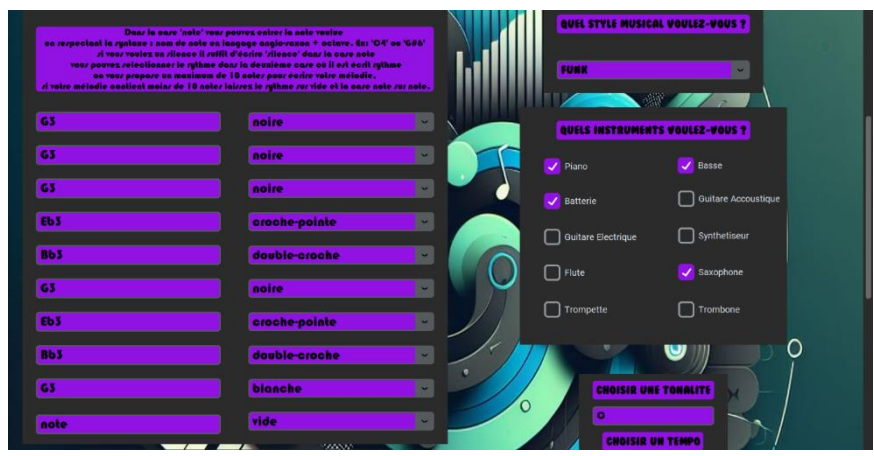

Au moment du dépôt, toutes les fonctionnalités que nous voulions apporter sont présentes dans notre application. Pour vérifier l'absence de bugs dans le mode avancé et vérifier que l'utilisateur a tout rempli correctement, lorsque l'utilisateur clique sur « générer la mélodie », les boutons changent de couleur. Si tout est bon et que la mélodie a pu être créée correctement, les boutons qui étaient violet deviennent vert, et si ce n'est pas le cas, les boutons deviennent rouge et un message correspondant au type d'erreur est envoyé (erreur de note, de rythme, de carrure, …).

Une des difficultés que nous avons rencontrées durant notre projet a été de lancer le fichier midi automatiquement sans avoir besoin d'aller le chercher dans le dossier manuellement, car nous ne trouvions pas de syntaxe ou de fonction qui permettait cette automatisation. Après avoir réfléchi et fait des recherches avec notre professeur, nous avons trouvé qu'en utilisant le module « os », cela était possible, et avons donc mis en place ce fonctionnement qui a réglé notre problème.

#### **> OUVERTURE :**

*Quelles sont les nouvelles fonctionnalités à moyen terme ? Avez-vous des idées d'amélioration de votre projet ? Pourriez-vous apporter une analyse critique de votre projet ? Si c'était à refaire, que changeriez-vous dans votre organisation, les fonctionnalités du projet et les choix techniques ?*

*Quelles compétences/appétences/connaissances avez-vous développé grâce à ce concours ? En quoi votre projet favorise-t-il l'inclusion ?*

A moyen terme, nous avons émis l'idée de pouvoir créer automatiquement une partition, un fichier MuseScore qui correspondrait au fichier audio qui est créé par l'utilisateur, et ainsi garder une trace écrite réutilisable très facilement pour les adeptes des logiciels d'édition musicale. Je pense que les améliorations que nous pourrions apporter à notre application sont par exemple la simplification d'utilisation de celle-ci, car il faut vraiment selon nous avoir une connaissance large de la musique pour pouvoir utiliser facilement et efficacement le mode avancé. Cela ne rend pas l'application accessible facilement à tous les utilisateurs. De plus, notre application ne renvoie que des mélodies courtes et non pas des morceaux entiers de plusieurs minutes, ce n'est donc qu'une aide pour donner un point de départ à la composition. C'est par cet aspect que notre application se distingue le plus des intelligences artificielles que l'on trouve sur internet. Si ce projet était à refaire, nous referions les premiers styles que nous avons définis (Funk et Rock) de manière plus poussée et complète car nous ne connaissions

encore pas assez le module musicpy pour pouvoir l'utiliser aisément et profiter de tout son potentiel. Nous avons aujourd'hui une connaissance plus avancée de ce module ce qui nous permettrait un rendu musical plus intéressant pour ces deux styles.

Les compétences personnelles que nous avons convoquées dans ce projet en plus des compétences en informatique sont des compétences musicales – étant tous les deux musiciens – comme la connaissance de l'harmonie et des différents schémas harmoniques et modes propres aux différents styles. De plus, la connaissance du langage anglo-saxon, qui est utilisé dans le module musicpy dont nous nous sommes servis pour coder la partie musicale de notre application, nous a grandement aidé dans l'appréhension de celui-ci.

Notre projet est, grâce aux deux modes que nous avons créés, accessible à tous, que vous ayez peu de connaissances en musique ou que vous soyez un musicien professionnel avec une connaissance très large de la musique.

Ce document est l'un des livrables à fournir obligatoirement lors du dépôt de votre projet : 4 pages maximum. Le non-respect du modèle fourni peut impacter la notation.

La documentation technique complète est à intégrer dans le dossier technique, dans un répertoire nommé doc.

Pour accéder à la liste complète des éléments à fournir, consultez la page **[Comment participer](https://trophees-nsi.fr/participation)  [?](https://trophees-nsi.fr/participation)**.

Vous avez des questions sur le concours ? Vous souhaitez des informations complémentaires pour déposer un projet ?

Contactez-nous à **[info@trophees-nsi.fr](mailto:info@trophees-nsi.fr)** ou consulter la page **[Foire aux questions](https://trophees-nsi.fr/FAq)**.